# ORIGINAL MINI ZUBEHÖR **MONTAGEINFORMATION**

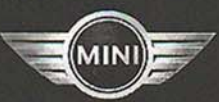

## LADERAUM-SCHUTZDECKE **COPERTURA VANO DI CARICO**

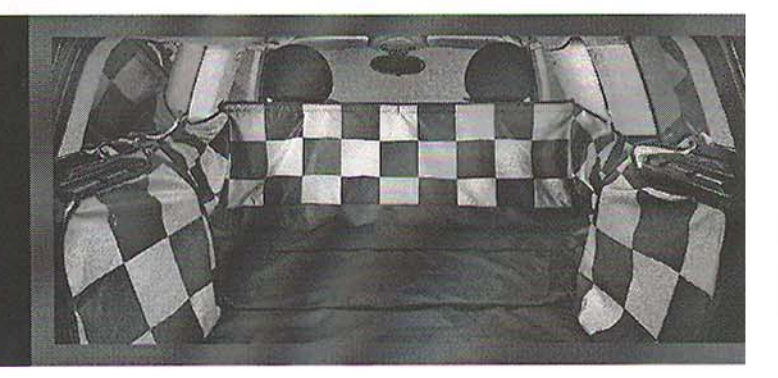

#### Zu Ihrer eigenen Sicherheit

MINI empfiehlt, nur Teile und Zubehörprodukte zu ver-<br>wenden, die von MINI auf ihre Sicherheit, Funktion und Tauglichkeit geprüft und freigegeben sind.

### **Hinweise zur Montageinformation**

Die Montage der Laderaum-Schutzdecke A und Erweiterung B ist zum Teil nur auf einer Fahrzeugseite dargestellt. Auf der gegenüberliegenden Seite ist entsprechend vorzugehen.

#### Per la sicurezza degli utenti

MINI raccomanda di utilizzare solo componenti ed accessori controllati ed approvati in termini di sicurezza, funzionamento ed idoneità.

#### Avvertenze relative al montaggio

Il montaggio della copertura del vano di carico A e l'estensione B è rappresentato in parte solo su un lato della vettura. Sul lato opposto procedere in modo analogo.

#### Pflegehinweise

Die Laderaum-Schutzdecke A und Erweiterung B ist maximal 30° C maschinenwaschbar oder mit MINI Kunststoffreiniger zu säubern. Bitte beachten Sie folgende Symbole im Einnäher.

Die Laderaum-Schutzdecke A und Erweiterung B separat waschen.

Es dürfen keinesfalls Lösungsmittel wie Nitroverdünner,<br>Kaltreiniger oder Kraftstoffe verwendet werden.

#### Cura

La copertura del vano di carico A e l'estensione B possono essere lavate in lavatrice al massimo a 30° C o<br>pulite con un detergente per materiale sintetico MINI. Prestare attenzione ai seguenti simboli riportati qui a lato.

Lavare separatamente la copertura del vano di carico A e l'estensione B.

Non utilizzare in alcun caso solventi quali diluenti alla nitro, detergenti a freddo o carburanti.

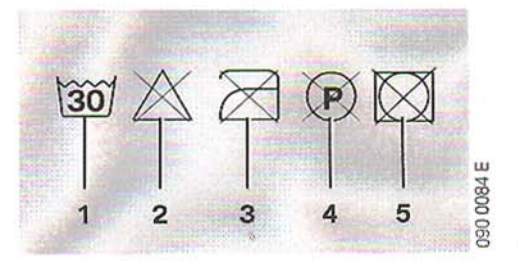

1. Normalwäsche bei 30°C.

- 2. Chlorbleiche nicht möglich.
- 3. Nicht bügeln.
- 4. Chemische Reinigung nicht möglich. 5. Nicht für Trockner geeignet.
- 1. Lavaggio normale a 30° C.
- 2. Non candeggiare.
- 3. Non stirare.
- 4. Non layare a secco.
- 5. Non idoneo all'asciugatrice.

Bild 3 - 10 Laderaum-Schutzdecke Bild 11 - 18 Erweiterung der Laderaum-Schutzdecke

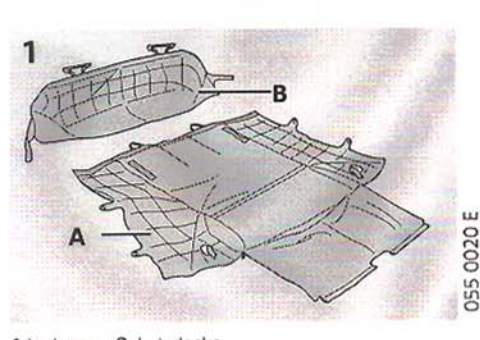

A Laderaum-Schutzdecke **B** Erweiterung

A Copertura vano di carico **B** Estensione

- Figura 3 10 copertura vano di carico Figura 11 - 18 estensione della copertura del vano di carico
- 355 0026 E D

C Tasche **D** Stangen E Montageinformation

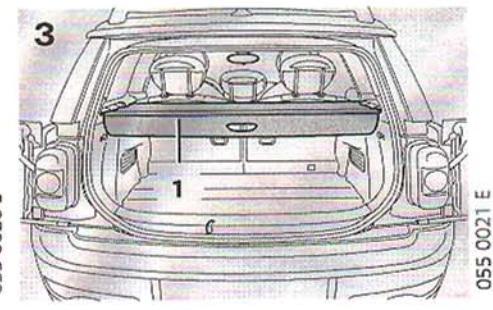

Entfernen Sie das Kombirollo (1).

Togliere il rullo combinato (1).

C Custodia **D** Astine E Informazioni per il montaggio

© 2007 BMW, AG München/Deutschland. Nachdruck, auch auszugsweise, nur mit schriftlicher Genehmigung der BMW AG München.<br>01 29 0 442 381, 10/2007, (E/?). Printed in Germany. Gedruckt auf umweltfreundlichem Papier.

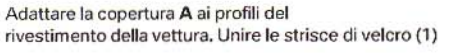

Fahrzeugverkleidung an. Fügen Sie den Klettstreifen (1)

zusammen.

10

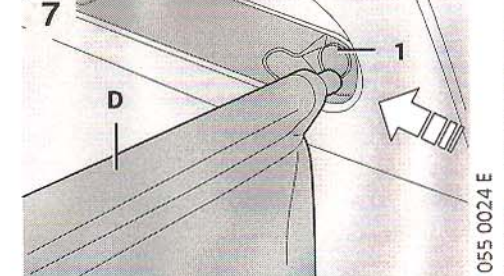

Klemmen Sie die Stange **D** im Bereich (1) zwischen den<br>Verkleidungsteilen ein.

Schiacciare l'astina D nella zona (1) tra le parti del rivestimento.

е

Entfernen Sie die Bodenabdeckung (1).

Togliere la copertura del pianale (1).

055 0028

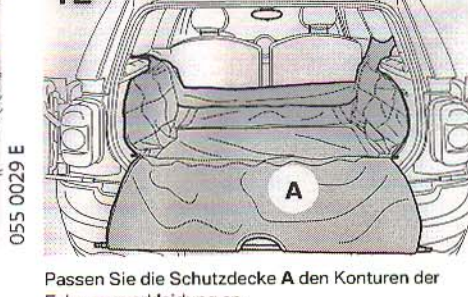

Inserire le astine D partendo dal centro nelle linguette<br>della copertura A ed unirle. Posizionare di precisione<br>sempre verso l'esterno le estremità sottili.

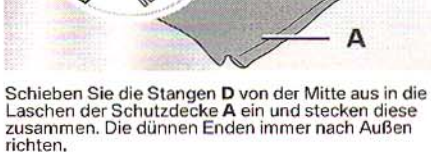

D

 $\overline{2}$ 

**D550038E** 

0034

655

Bei Bedarf setzen Sie zuerst das Kombirollo (1) ein und<br>klemmen danach die Stange **D** im Bereich zwischen den<br>Verkleidungsteilen (2) ein. Schließen Sie die seitlichen Reißverschlüsse (1).<br>Stülpen Sie ggf. die Laschen (2) unter den<br>Laderaumboden.

 $\overline{x}$ 

12

**OSS OO25 E** 

6

D

All'occorrenza inserire dapprima il rullo combinato (1) e<br>stringere successivamente l'astina D nella zona tra<br>le parti del rivestimento (2).

Risvoltare il nastro di gomma (1), della copertura A

T

5

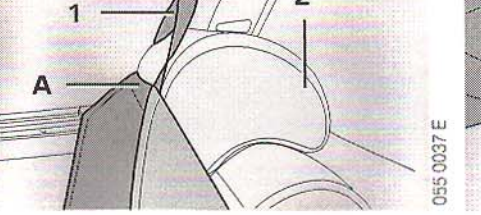

Stülpen Sie das Gummiband (1), der Schutzdecke A, vom Rücksitz aus, über die Kopfstütze (2).

partendo dal sedile posteriore, attraverso il poggiatesta (2).

 $\overline{\phantom{a}}$ 

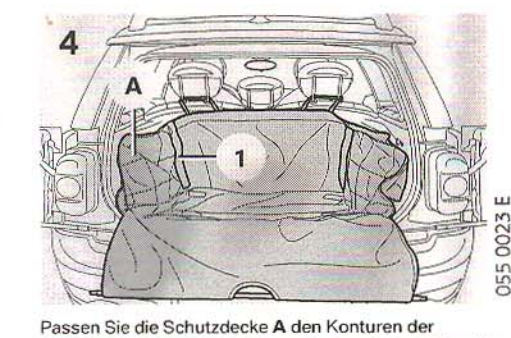

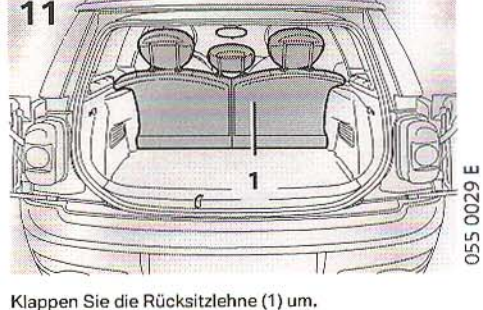

Chiudere le chiusure lampo laterali (1). Risvoltare event.<br>le linguette (2) sotto il pianale del vano di carico.

Reclinare lo schienale del sedile (1).

Fahrzeugverkleidung an.

Adattare la copertura A ai profili del rivestimento della vettura.

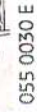

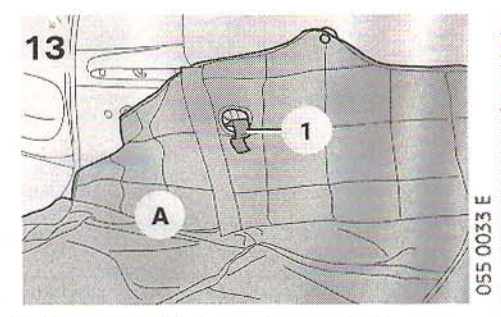

Die Haken (1) der Schutzdecke A werden in die<br>Öffnungen gehängt.

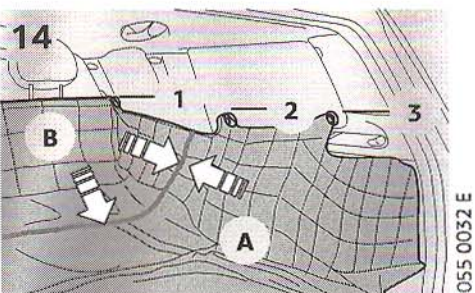

Fügen Sie die Schutzdecke **A** mit der Erweiterung **B**<br>an den Klettstreifen zusammen, Drücken Sie nun die<br>Saugnäpfe (1, 2, 3) in die unteren Ecken auf die<br>Seitenscheiben.

Unire la copertura A con l'estensione B alle strisce di velcro.<br>Ora spingere le coppe della ventosa (1, 2, 3) negli angoli<br>inferiori sui cristalli laterali.

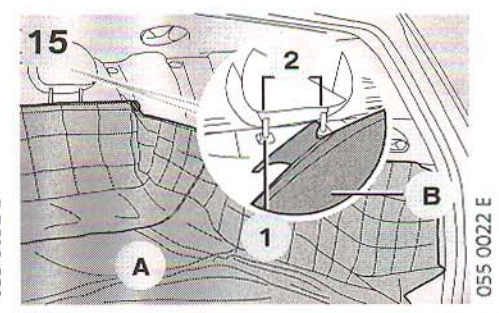

Hängen Sie die verstärkten Laschen (1) der Erweiterung **B**<br>zwischen den Stangen (2) der Kopfstützen ein.

Agganciare le linguette rinforzate (1) dell'estensione B tra<br>le astine (2) dei poggiatesta.

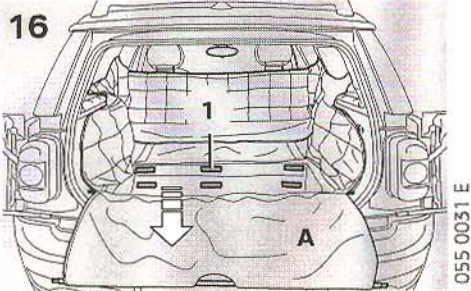

Öffnen Sie die Klettverschlüsse (1) und erweitern Sie<br>ggf. die Schutzdecke **A** in Richtung der Kofferraummulde.

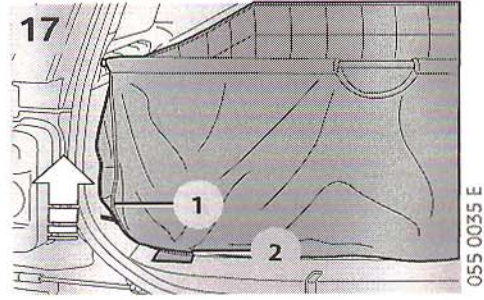

Schließen Sie die seitlichen Reißverschlüsse (1). Stülpen<br>Sie ggf. die Laschen (2) unter den Laderaumboden.

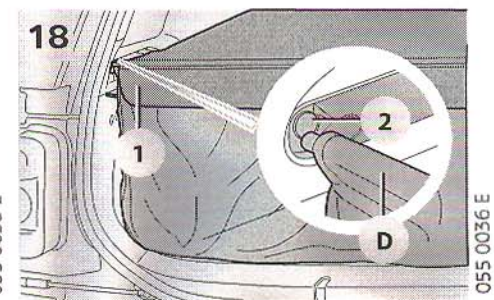

Bei Bedarf setzen Sie zuerst das Kombirollo (1) ein und<br>klemmen danach die Stange **D** im Bereich zwischen den<br>Verkleidungsteilen (2) ein.

All'occorrenza inserire dapprima il rullo combinato (1) e<br>stringere successivamente l'astina D nella zona tra le<br>parti del rivestimento (2).

I ganci (1) della copertura A vengono agganciati alle aperture.